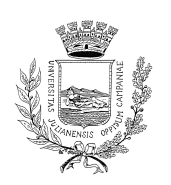

**Comune di Giugliano in Campania** 

c.a.p. 80014 - Provincia di Napoli Corso Campano, 200 - 2º piano Tel. 081-8956246/345 Fax. 081-8956347 segreteria.sindaco@comune.giugliano.na.it

## COMUNICATO STAMPA Parte la Mostra del rifiuto "TRASH ART GALLERY"

L'Amministrazione Comunale di Giugliano in Campania, in collaborazione con la Società Cooperativa Spicchio Verde, la Tekno Service, la Società Raccolio e il Consorzio GEMA, nell'ambito della Settimana Europea sulla Riduzione dei Rifiuti, organizza, presso i locali della Biblioteca Comunale sita in Via Verdi, la Mostra del Rifiuto "TRASH ART GALLERY". L'evento sarà inaugurato oggi 3 Febbraio 2014 alle ore 17.00 e avrà la durata di due settimane, in cui sarà visitata da circa 3000 alunni delle scuole primarie e secondarie di primo grado.

Attraverso questa iniziativa, finalizzata ad un totale coinvolgimento dei partecipanti, grazie anche ad attività originali, che si svilupperanno durante il percorso di visita, si promuoveranno comportamenti a favore della tutela ambientale e dello sviluppo sostenibile, incoraggiando tutta la cittadinanza ad assumere comportamenti virtuosi, infatti durante la visita si potrà usufruire di momenti informativi sul corretto smaltimento dei rifiuti.

La Mostra sarà aperta a tutti e l'ingresso è libero. Durante la mattinata sarà visitata dalle scolaresche, mentre nel pomeriggio dalle 17.00 alle 19.30 potranno accedere adulti, docenti o bambini accompagnati dalle famiglie per visite libere o guidate.

LA COMMISSIONE STRAORDINARIA